# **aiolambda**

*Release 0.0.3*

**Nov 05, 2019**

## Contents:

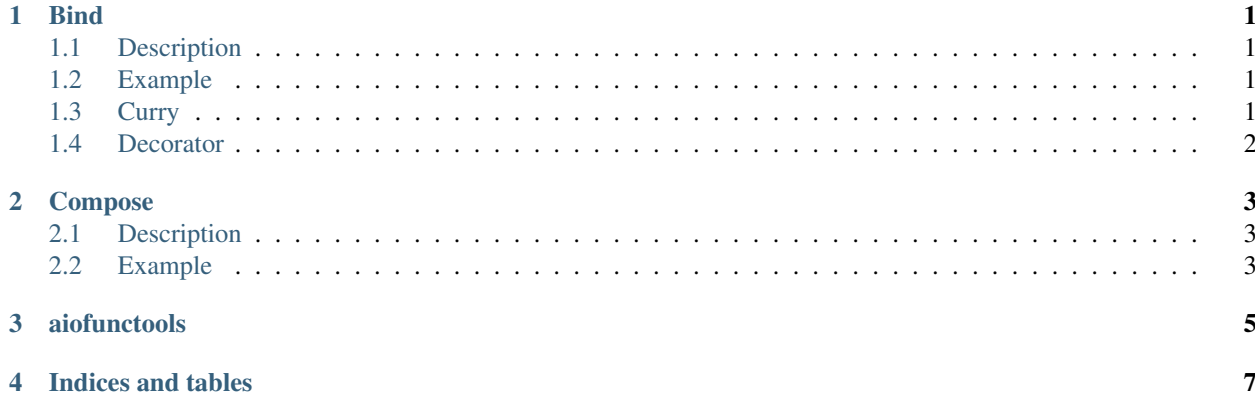

## CHAPTER<sup>1</sup>

### Bind

### <span id="page-4-1"></span><span id="page-4-0"></span>**1.1 Description**

Function used to pass-through execution if input is an Exception. In addition, it currify function.

#### <span id="page-4-2"></span>**1.2 Example**

```
def x5(x: int) -> int:
    return x * 5
maybe_x5 = bind(x5)assert maybe_x5(1) == 5
error = maybe_x5(Exception())
```
### <span id="page-4-3"></span>**1.3 Curry**

Curried functions admit less inputs than mandatory ones and return a function with that inputs fixed.

In [this great book](http://learnyouahaskell.com/higher-order-functions#curried-functions) is explained better.

```
def \text{\_sum}\(x: int, y: int) \rightarrow int:return x + y
maybe_sum = bind(_sum)
maybe\_sum1 = maybe\_sum(1)assert maybe_sum1(4) == 5
```
(continues on next page)

(continued from previous page)

error = maybe\_sum1(Exception())

### <span id="page-5-0"></span>**1.4 Decorator**

**@bind def** x5(x: int) -> int: **return** x \* 5

## CHAPTER 2

### Compose

### <span id="page-6-1"></span><span id="page-6-0"></span>**2.1 Description**

Function used to compose other functions. Allow async functions. First input function is first executed.

#### <span id="page-6-2"></span>**2.2 Example**

Compose:

```
from aiofunctools import compose
async def test(_input):
return await compose(
   first,
    awaitable_second,
    third)(_input)
```
It is same code than:

```
from aiofunctools import compose
async def test(_input):
return third(
   await awaitable_second(
        first(_input)))
```
## CHAPTER 3

### aiofunctools

<span id="page-8-0"></span>Library to help in Python functional programing. It's asyncio compatible.

Basic idea behind it is [Railway Oriented Programing.](https://fsharpforfunandprofit.com/rop/)

This allows us to:

- simplify our code.
- improve error management.
- be cool! be functional!

Examples:

Old code example:

```
async def create_user_handler(request) -> Response:
   try:
       user = check_valid_user(request)
       create_user(user)
   except InvalidBody:
       return_422('Invalid body')
   except UserAlreadyExists:
       return_409('User already exists')
    return_201(user)
```
ROP example:

```
async def create_user_handler(request) -> Response:
    return await compose(
        check_valid_user,
        create_user,
        return_201
    )(request)
```
## CHAPTER 4

Indices and tables

- <span id="page-10-0"></span>• genindex
- search